## **TECHNICAL SPECIFICATION**

| Input Interface (4)  Output Interface (4)  Resolution 48  Input Equalization Au  Video Bandwidth 30  HDCP Compliant Ye  Input/Output Max Cable Length 4  AUDIO  Input Interface (4)  Output Interface (1)  Frequency Response 20  Common Mode Re  Nominal Level 0.6  USB | ) ft (depending on cable quality)                                                                                       |
|----------------------------------------------------------------------------------------------------|----------------------------------------------------------------------------------------------------|
| Output Interface (4) Resolution 48 Input Equalization Au Video Bandwidth 30 HDCP Compliant Ye Input/Output Max Cable Length 20 Input Interface (4) Output Interface (1) Frequency Response 20 Common Mode Re Nominal Level 0.0 USB                                       | ) HDMI (female) Version 2.0 30 i to 4Kx2K @ 60Hz (YUV420) tomatic 00 MHz, 10.2 Gbps s 0 ft (depending on cable quality) |
| Resolution 48 Input Equalization Au Video Bandwidth 30 HDCP Compliant Ye Input/Output Max Cable Length AUDIO Input Interface (4) Output Interface (1) Frequency Response 20 Common Mode Re Nominal Level 0.0 USB                                                         | 30i to 4Kx2K @ 60Hz (YUV420) tomatic 00 MHz, 10.2 Gbps s 0 ft (depending on cable quality)                              |
| Input Equalization Au Video Bandwidth 30 HDCP Compliant Ye Input/Output Max Cable Length AUDIO Input Interface (4: Output Interface (1: Frequency Response 20 Common Mode Re Nominal Level 0.0 USB                                                                       | tomatic<br>00 MHz, 10.2 Gbps<br>s<br>0 ft (depending on cable quality)                                                  |
| Video Bandwidth  HDCP Compliant Input/Output Max Cable Length  AUDIO Input Interface Output Interface (1) Frequency Response Common Mode Nominal Level  USB  Signal Type                                                                                                 | 00 MHz, 10.2 Gbps<br>s<br>oft (depending on cable quality)                                                              |
| HDCP Compliant Input/Output Max Cable Length  AUDIO Input Interface (4: Output Interface (1: Frequency Response 2: Common Mode Re Nominal Level 0.6  USB                                                                                                    | s ft (depending on cable quality)                                                                                       |
| Input/Output Max Cable Length  AUDIO  Input Interface (4) Output Interface (1) Frequency Response 20 Common Mode Re Nominal Level 0.0  USB                                                                                                    | ) ft (depending on cable quality)                                                                                       |
| Max Cable Length  AUDIO Input Interface (4) Output Interface (1) Frequency Response 20 Common Mode Re Nominal Level 0.0  USB                                                                                                    |                                                                                                    |
| Input Interface (4) Output Interface (1) Frequency Response 20 Common Mode Re Nominal Level 0.0 USB                                                                                                    | 2.5 mm Storge Audio                                                                                                    |
| Output Interface (1) Frequency Response 20 Common Mode Re Nominal Level 0.0 USB                                                                                                    | 2 5 mm Storog Audio                                                                                                    |
| Frequency Response 20 Common Mode Re Nominal Level 0.0 USB                                                                                                    | ) 3.5 mm Stereo Audio                                                                                                   |
| Common Mode Re Nominal Level 0.0  USB  Signal Type                                                                                                    | 3.5 mm Stereo Audio                                                                                                    |
| Nominal Level 0.0  USB  Signal Type                                                                                                    | )Hz ~ 20KHz                                                                                                    |
| USB<br>Signal Type                                                                                                    | ejection @ 60dB                                                                                                    |
| Signal Type                                                                                                    | O to 1.0 V                                                                                                    |
| i Signai IV/no                                                                                                    |                                                                                                    |
| ` ''   w/                                                                                                    | SB 2.0, 1.1, and 1.0<br>' internal hub                                                                                  |
| Input Interface (4)                                                                                                    | ) USB Type B                                                                                                    |
|                                                                                                    | ) USB 1.1 Type A for K/M<br>) USB 2.0 Type A Transparent                                                                |
| CONTROL                                                                                                    |                                                                                                    |
| i Front Panei – i                                                                                                    | uttons (SELECT audio/video<br>urce)                                                                                     |
| LRS-232                                                                                                    | 39 Female - 115200, N, 8, 1,<br>o flow control                                                                          |
| Hot Keys Via                                                                                                    | a Keyboard                                                                                                    |
| Emulation Ke                                                                                                    | yboard, Video and Mouse                                                                                                 |
| OTHER                                                                                                    |                                                                                                    |
| Power Ex                                                                                                    | ternal 100-240 VAC/ 5VDC4A                                                                                              |
| Dimensions 4.5                                                                                                    | 5" H x 5.75" D x 12.75" W                                                                                               |
| Weight 5.                                                                                                    | 75 lbs                                                                                                    |
| Approvals UL                                                                                                    |                                                                                                    |
| Operating Temp. 32                                                                                                    | ., CE, ROHS Compliant                                                                                                   |
| Storage Temp4-                                                                                                    | ., CE, ROHS Compliant<br>P-131°F (0-55°C)                                                                               |
| Humidity Up                                                                                                    | ·                                                                                                    |

## WHAT'S IN THE BOX

| PART NO.          | Q-TY | DESCRIPTION                                          |
|-------------------|------|------------------------------------------------------|
| UHDN-4P-QUAD-S    | 1    | 4-Port Quad Head<br>Ultra 4K-60Hz HDMI<br>KVM Switch |
| PS5VD4A           | 1    | PS5VD4A Power Supply                                 |
| Quick Start Guide | 1    |                                                      |

## **NOTICE**

The information contained in this document is subject to change without notice. SmartAVI makes no warranty of any kind with regard to this material, including but not limited to, implied warranties of merchantability and fitness for particular purpose. SmartAVI will not be liable for errors contained herein or for incidental or consequential damages in connection with the furnishing, performance or use of this material.

No part of this document may be photocopied, reproduced, or translated into another language without prior written consent from SmartAVI Technologies, Inc.

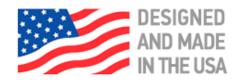

800.AVI.2131, 702.800.0005 2455 W Cheyenne Ave, Suite 112 North Las Vegas, NV 89032

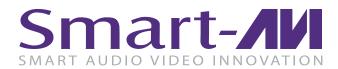

## **UHDN-4P-QUAD**

4-Port Quad Head
Ultra 4K-60Hz HDMI KVM
Switch with USB 2.0 and Audio

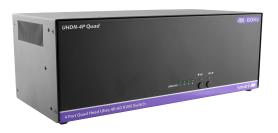

MANAGE 4 COMPUTERS FROM A SINGLE WORKSTATION

**Quick Start Guide** 

SmartAVI.com

## **SYSTEM CONTROL**

There are three ways to control the UHDN-4P-QUAD: Keyboard HotKeys, RS-232 Serial Commands, and Front Panel Buttons.

The settings for the serial connection are as follows: Baud rate: **115200**; Data Bits: **8**; Parity: **None**; Stop Bits: **1**; Flow Control: **None**.

The following commands can be used:

| Command                          | HotKey                           | RS-232                         |
|----------------------------------|----------------------------------|--------------------------------|
| All USB, audio, video            | [CTRL] [CTRL]<br>[port#] [ENTER] | // <b>m</b> [port#]<br>[ENTER] |
| Audio Only                       | [CTRL] [CTRL] a[port#] [ENTER]   | // <b>a</b> [port#]<br>[ENTER] |
| KM Only                          | [CTRL] [CTRL] c[port#] [ENTER]   | // <b>c</b> [port#]<br>[ENTER] |
| USB Only                         | [CTRL] [CTRL] u[port#] [ENTER]   | // <b>u</b> [port#]<br>[ENTER] |
| Learn EDID                       | [CTRL] [CTRL] e[ENTER]           | //e[ENTER]                     |
| Trigger Hotplug                  | [CTRL] [CTRL]  h [ENTER]         | //h[ENTER]                     |
| Reset Software                   | [CTRL] [CTRL] r                  | //r[ENTER]                     |
| Factory Defaults                 | [CTRL] [CTRL] <b>f</b>           | // <b>f</b> [ENTER]            |
| Same as front panel  ■ M1 button | [HK][HK]↑                        | N/A                            |
| Same as front panel M2 ▶ button  | [HK][HK]↓                        | N/A                            |
| Get Port Status                  | N/A                              | // <b>??</b> [ENTER]           |

## **CUSTOM HOTKEY TRIGGERS**

Users are able to customize the keys that trigger Hotkeys. The following keys are allowed:

CTRL (Left/Right), ALT, SHIFT (Left/Right), Caps Lock, Scroll Lock, F1-F12

#### **Change HK Trigger**

HK + HK + X + desired hotkey

#### **View Current HK Trigger**

Use the RS-232 command: //??[ENTER]

#### **Reset HK Trigger**

Run "Factory Defaults" command.

#### **Default HotKey Trigger**

CTRL (Left)

#### HARDWARE INSTALLATION

- 1. Ensure that power is disconnected from the UHDN-4P-QUAD.
- 2. Connect the HDMI cables and USB cables (male-A to male-B) from the computers to the respective ports on the UHDN-4P-OUAD.
- 3. Optionally connect audio cables from the computers to the respective ports on the UHDN-4P-QUAD.
- 4. Optionally connect RS-232 for control functions.
- 5. Connect the USB keyboard and mouse to the two USB ports with keyboard and mouse symbols.
- 6. Optionally connect speakers to the UHDN-4P-QUAD.
- 7. Optionally connect up to 2 USB peripheral devices such as printers or flash drives.
- 8. Connect the display monitor to the OUTPUT connector on the UHDN-4P-QUAD.
- Power on the UHDN-4P-QUAD.

# Smart-**/IVI**UHDN-4P-QUAD

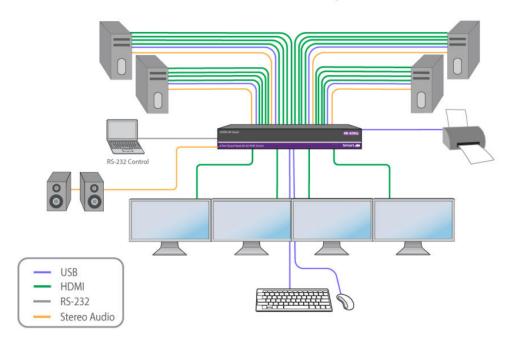

## **UHDN-4P-QUAD FRONT**

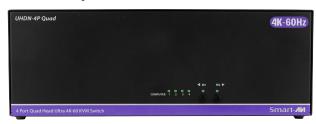

## **UHDN-4P-QUAD BACK**

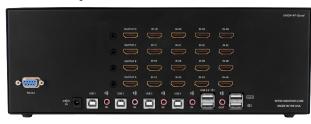